# **APLIKASI PENGENDALIAN PERSEDIAAN SEMEN DENGAN METODE** *ECONOMIC ORDER QUANTITY* **(EOQ) PADA PT. SATRIA JAYA PRIMA**

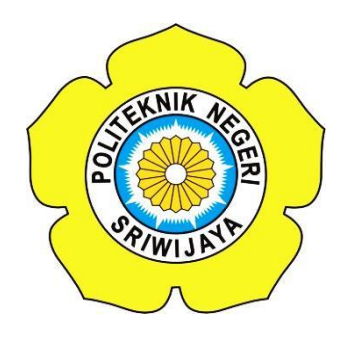

**Tugas Akhir ini disusun sebagai salah satu syarat Menyelesaikan Pendidikan Diploma IV Pada Jurusan Manajemen Informatika Program Studi Manajemen Informatika**

**Oleh**

**M SHENDI FACHRUL ROZI 061540832079**

**POLITEKNIK NEGERI SRIWIJAYA PALEMBANG 2019**

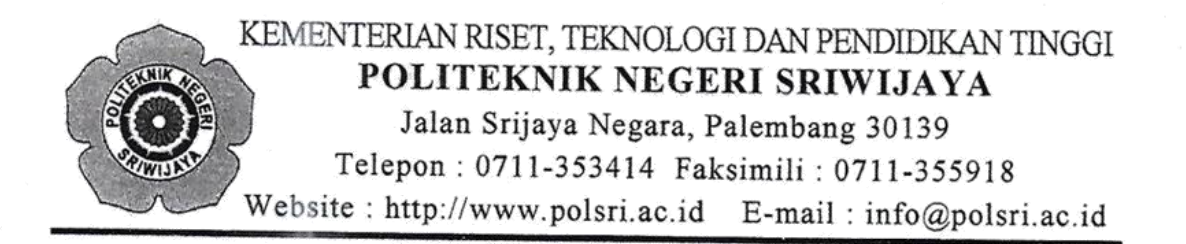

### **LEMBAR PENGESAHAN TUGAS AKHIR**

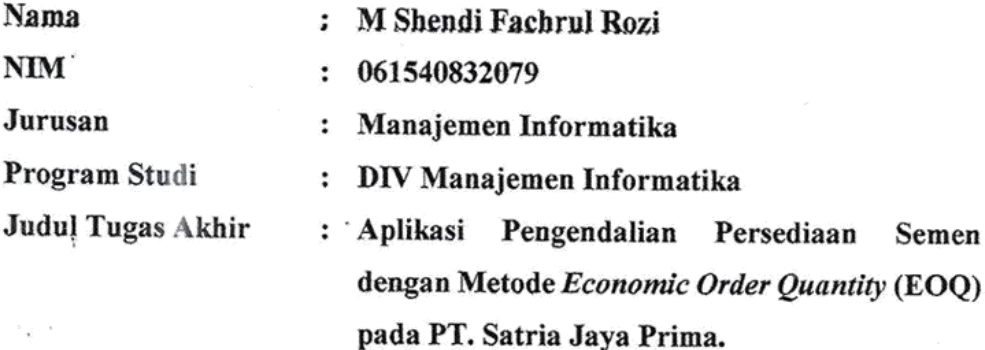

Telah diujikan pada Ujian Tugas Akhir, tanggal 16 Juli 2019 Dihadapan Tim Penguji Jurusan Manajemen Informatika Politeknik Negeri Sriwijaya

> Palembang, Agustus 2019

Tim Pembimbing:

Pembimbing I,

Meivi Kusnandar, S Kom., M Kom. NIP.197407052002121014

**Pembimbing I** 

Rika Sadariawati, SE., M. Si NIP. 197302232002122001

Mengetahui, Ketua Jurusan Manajemen Informatika

Indra Satriadi, S.T., M.Kom. NIP 197211162000031002

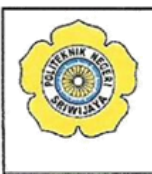

### KEMENTERIAN RISET, TEKNOLOGI DAN PENDIDIKAN TINGGI POLITEKNIK NEGERI SRIWIJAYA JalanSrijaya Negara, Palembang 30139 Telp. 0711-353414 Fax. 0711-355918 Website: www.polisriwijaya.ac.id E-mail: info@polsri.ac.id

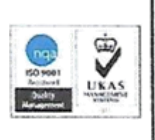

LEMBAR PENGESAHAN JUDUL TUGAS AKHIR

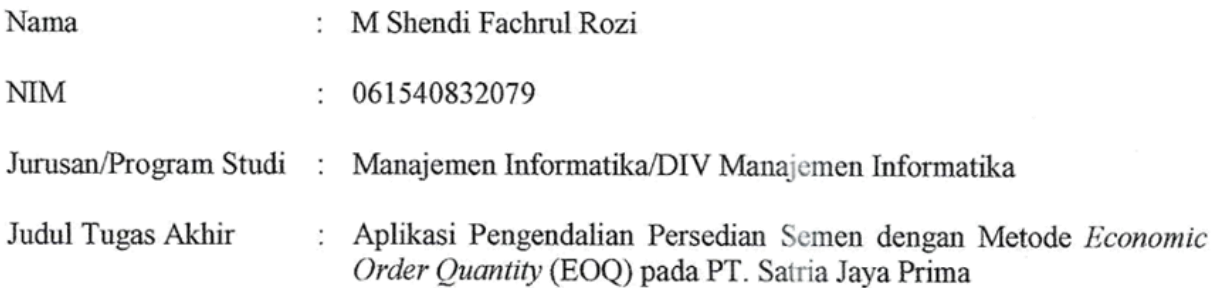

Palembang, 19 Mei 2019

Tim Pembimbing:

Pembimbing I

Meivi'Kusnandar, S.Kom,, M.Kom NIP 197407052002121014

Pembimbing II,

Rika Sadariawati, SE., M.Si. NIP 197411232008012008

Mengetahui, Ketua Jurusan Manajemen Informatika

Indra Satriadi, S.T., M.Kom NIP. 19721116 200003 1002

Moto dan Persembahan

 "Never give up. Today is hard, tomorrow will be worse, but the day after  tomorrow will be sunshine." (Jack Ma)

 $\overline{1}$  (QS. Al-Isra: 37). "Dan janganlah engkau berjalan dimuka bumi dengan sombong."

Saya persembahkan kepada :

- 1. Mama yang selalu memberiku semangat dan nasihat
- 2. Raihan adikku tersayang
- 3. Seluruh Dosen yang telah memberikan bimbingan dan ilmu pengetahuan terutama dosen pembimbing Tugas Akhir
- 4. Sahabat Sahabatku dari tim basket polsri dan bangau basketball yang selalu memberi dukungan
- 5. Teman Teman seperjuangan yang telah mendukung dalam pengerjaan Tugas Akhir
- 6. Almamater yang selalu kubanggakan

## **ABSTRAK**

PT. Satria Jaya Prima merupakan perusahaan yang bergerak dibidang pendistribusian semen.Persediaan memiliki pengaruh dalam keberlangsungan perusahaan yang bergerak dalam bidang penyediaan bahan baku. Mengingat sebagian besar biaya di keluarkan untuk persediaan. Masalah yang sering terjadi yaitu penumpukan *stock* yang mengakibatkan perusahaan biaya penyimpanan juga besar. Dalam perusahan manufaktur dan jasa persediaan sangat penting untuk mengoptimalkan pendapatan dan menekankan biaya-biaya persediaan. Tujuan penulis membuat aplikasi pengendalian persediaan dengan metode *Economic Order Quantity* agar sistem persediaan lebih baik dan persediaan lebih optimal serta menekankan biaya persediaan yang dikeluarkan perusahaan.

Kata Kunci: Aplikasi, Persediaan, *Economic Order Quantity*, *Stock.*

### ABSTRACT

PT. Satria Jaya Prima is a company engaged in the distribution of cement. Inventory has an influence in the sustainability of companies engaged in the supply of raw materials. Given that most of the costs are spent on inventory. The problem that often occurs is stock buildup which results in large storage costs. In manufacturing companies and inventory services it is very important to optimize revenue and emphasize inventory costs. The purpose of the author makes the application of inventory control with the Economic Order Quantity method so that the inventory system is better and the inventory is more optimal and emphasizes the cost of inventory issued by the company.

Keywords: Application, Inventory, Economic Order Quantity, Stock.

#### **KATA PENGANTAR**

بشكيل واللذالة والجزالية

Alhamdulillah puji dan syukur kehadirat Allah SWT, karena berkat rahmat dan hidayah-Nya penulis dapat menyelesaikan Tugas Akhir yang berjudul **"Aplikasi Pengendalian Persediaan Semen dengan Metode Economic Order Quantity pada PT. Satria Jaya Prima"** ini dengan tepat waktu. Tujuan dari penyusunan Tugas Akhir ini adalah sebagai salah satu syarat untuk Mata Kuliah Tugas Akhir pada Jurusan Manajemen Informatika Politeknik Negeri Sriwijaya.

Selama menyelesaikan Tugas Akhir ini penulis banyak sekali mendapat bantuan, bimbingan dan petunjuk dari berbagai pihak, maka dalam kesempatan ini penulis ingin mengucapkan terima kasih kepada :

- 1. Bapak Dr. Ing. Ahmad Taqwa, M.T. selaku Direktur Politeknik Negeri Sriwijaya.
- 2. Bapak Carlos RS, ST.,M.T. selaku Pembantu Direktur I Politeknik Negeri Sriwijaya.
- 3. Bapak Aladin, S.E.,M.Si.,AK,Ca. selaku Pembantu Direktur II Politeknik Negeri Sriwijaya.
- 4. Bapak Ir. Irawan Rusnadi, M.T. selaku Pembantu Direktur III Politeknik Negeri Sriwijaya.
- 5. Bapak Drs. Zakaria, M.T. selaku Pembantu Direktur IV Politeknik Negeri Sriwijaya.
- 6. Bapak Indra Satriadi, ST., M.Kom selaku Ketua Jurusan Manajemen Informatika Politeknik Negeri Sriwijaya.
- 7. Bapak Meivi Kusnandar, S.Kom., M.Kom selaku Sekretaris Jurusan Manajemen Informatika Politeknik Negeri Sriwijaya.
- 8. Bapak Sony Oktapriandi, S.Kom., M.Kom. selaku Ketua Program Studi DIV Manajemen Informatika Politeknik Negeri Sriwijaya sekaligus Dosen Pembimbing II.
- 9. Bapak Meivi Kusnandar S.Kom., M.Kom selaku Dosen Pembimbing I.
- 10. Ibu Rika Sadariawati, S.E., M.Si selaku Dosen Pembimbing II.
- 11. Bapak Andrian Yuda Kusuma selaku Manager PT. Satria Jaya Prima.
- 12. Kedua orangtua tercinta dan adik tercinta yang senantiasa memberikan doa dan dukungan dalam membantu penulis di setiap kesulitan.
- 13. Teman-teman seperjuangan Jurusan Manajemen Informatika, khususnya kelas MI. C 2015.
- 14. Pelatihku dari basket polsri kak Alex Sandra Demico dan dari bangau basketball ko Ivan Lisandro yang selalu mendengarkan keluhan dan memberi arahan untuk menjadi lebih baik.
- 15. Sahabat-sahabatku dari tim basket polsri dan bangau basketball yang selalu memberi arahan dan mendukungku.
- 16. Semua pihak yang telah memberikan bimbingan, dukungan moral, nasehat, dan membantu dalam menyelesaikan Tugas Akhir ini.

Penulis menyadari bahwa dalam penulisan Tugas Akhir ini masih terdapat kesalahan dan kekurangan, untuk itu penulis mengharapkan kritik dan saran yang bersifat membangun dari semua pihak demi kesempurnaan penulisan yang akan datang. Akhir kata penulis berharap semoga Tugas Akhir ini bermanfaat bagi semua pihak yang membutuhkannya, khususnya mahasiswa-mahasiswi Jurusan Manajemen Informatika Politeknik Negeri Sriwijaya sehingga tujuan yang diharapkan dapat tercapai, Aamiin.

Palembang, Juli 2019

Penulis

# **DAFTAR ISI**

### Halaman

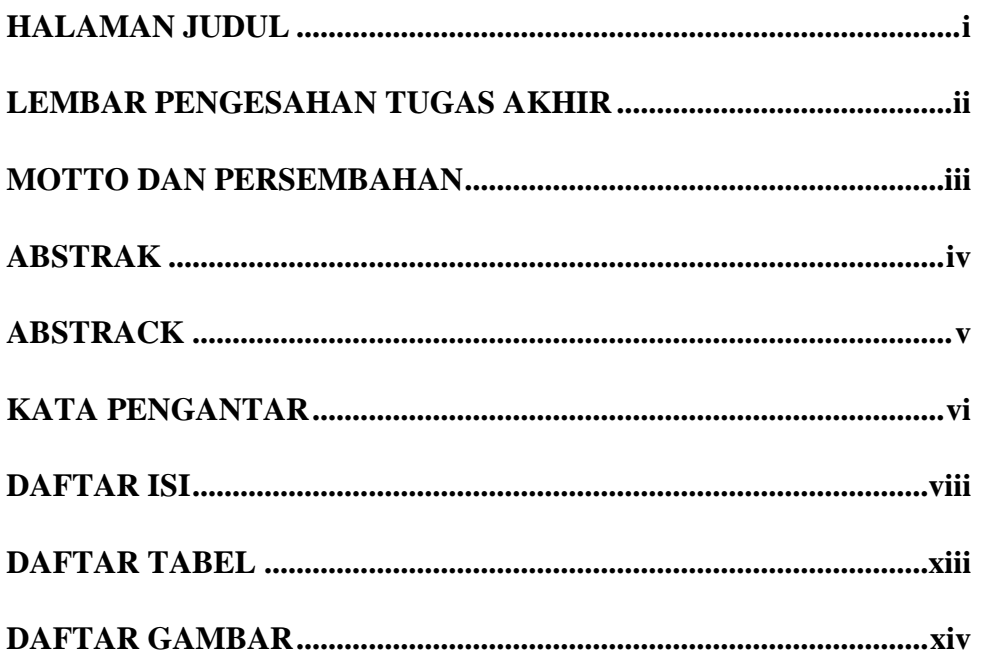

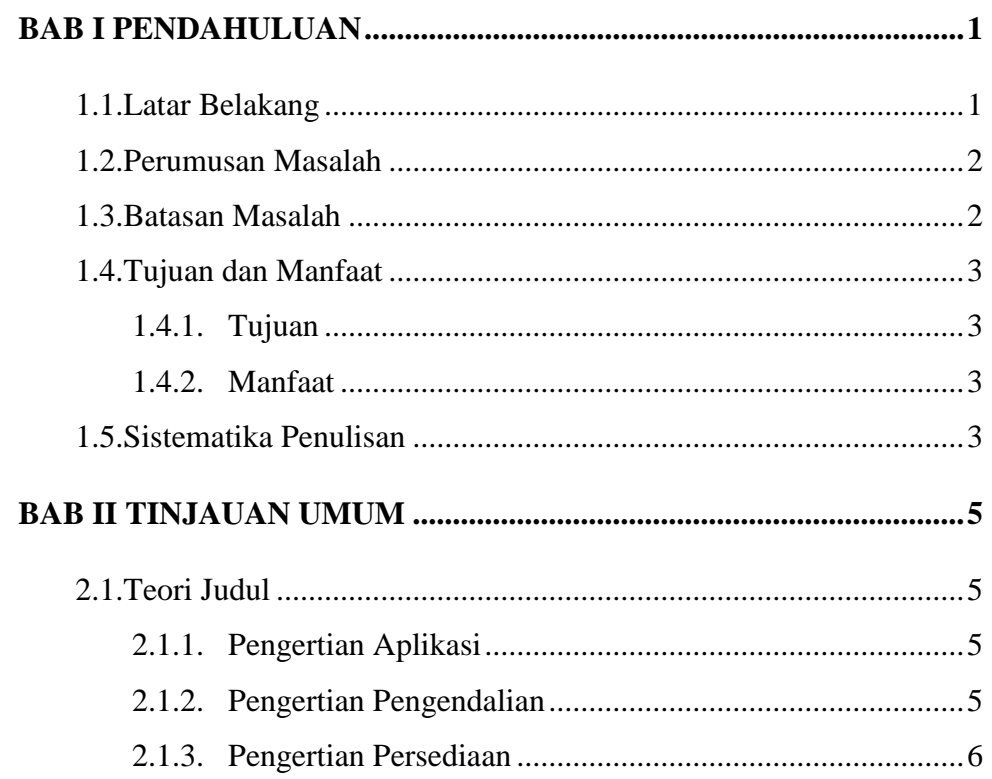

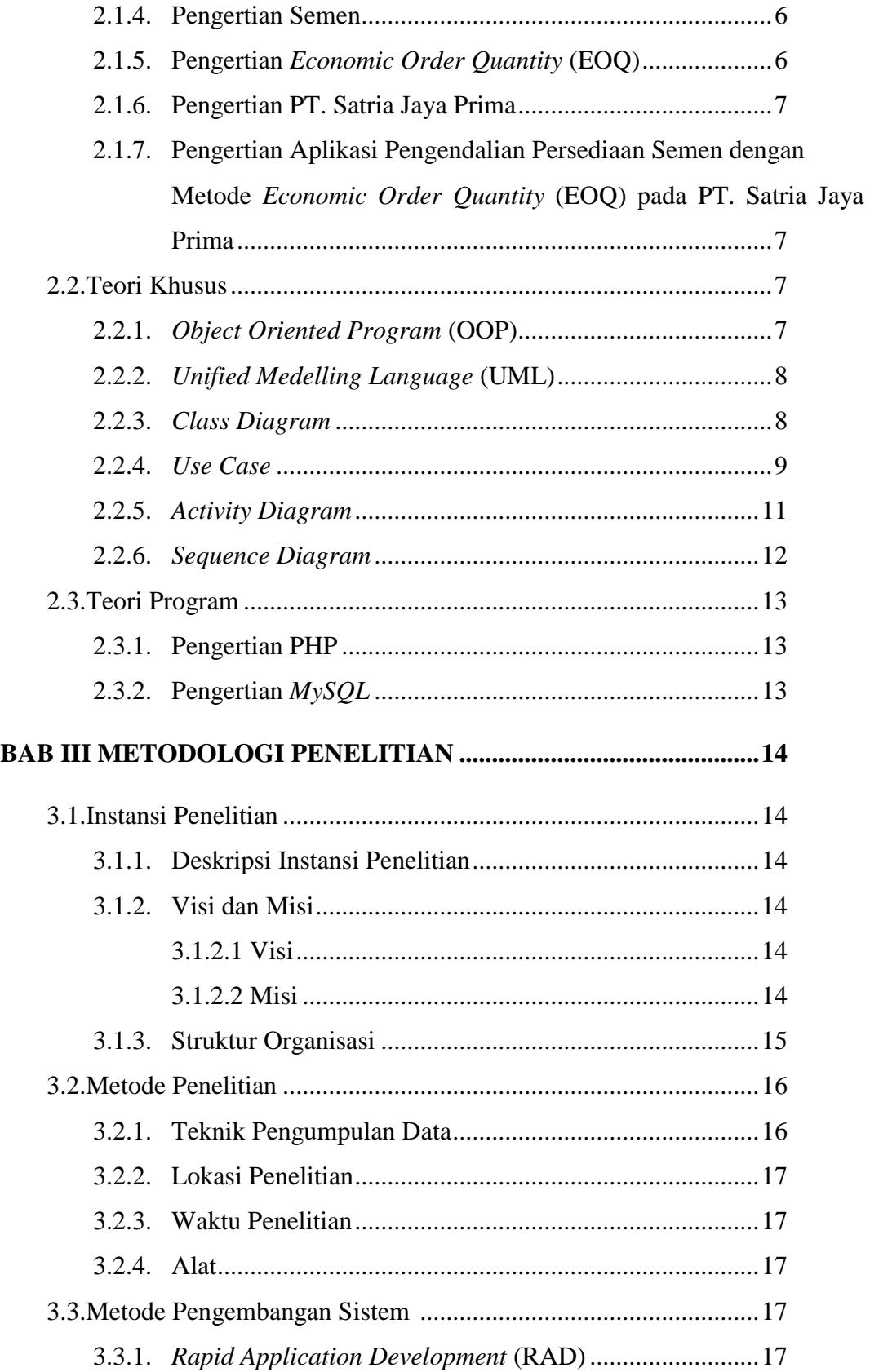

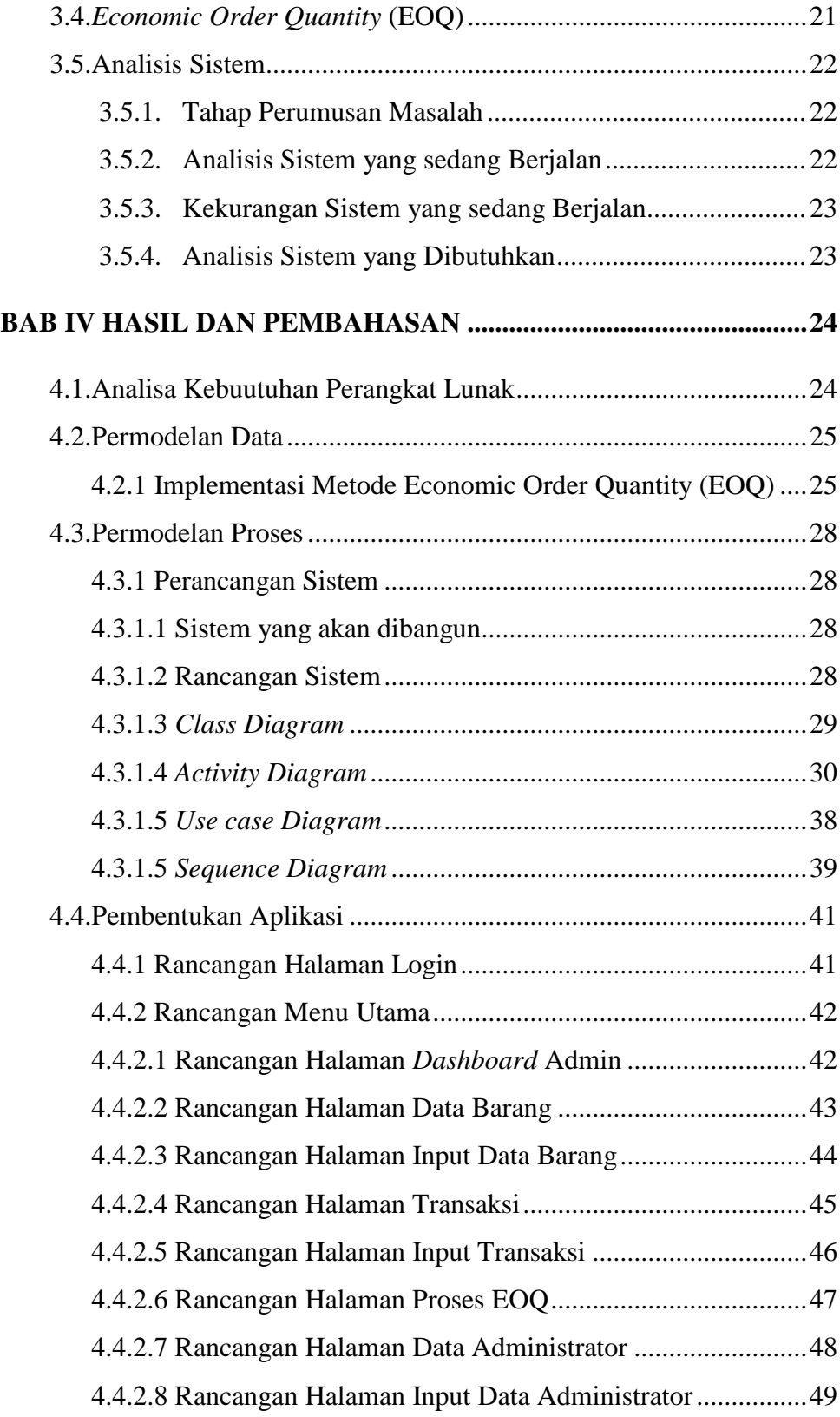

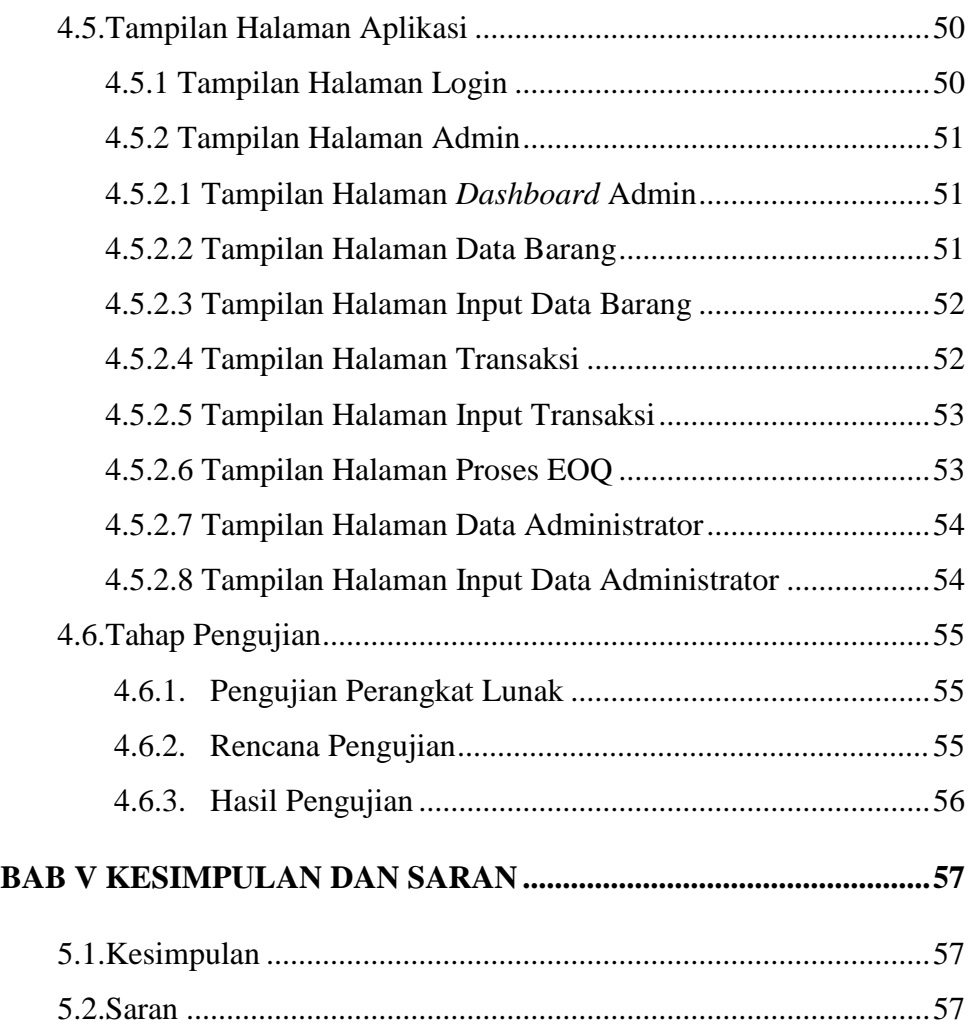

# **DAFTAR PUSTAKA**

**LAMPIRAN**

# **DAFTAR TABEL**

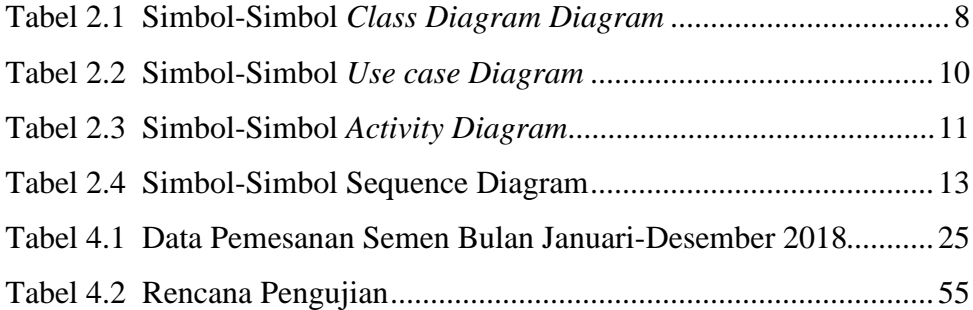

# **DAFTAR GAMBAR**

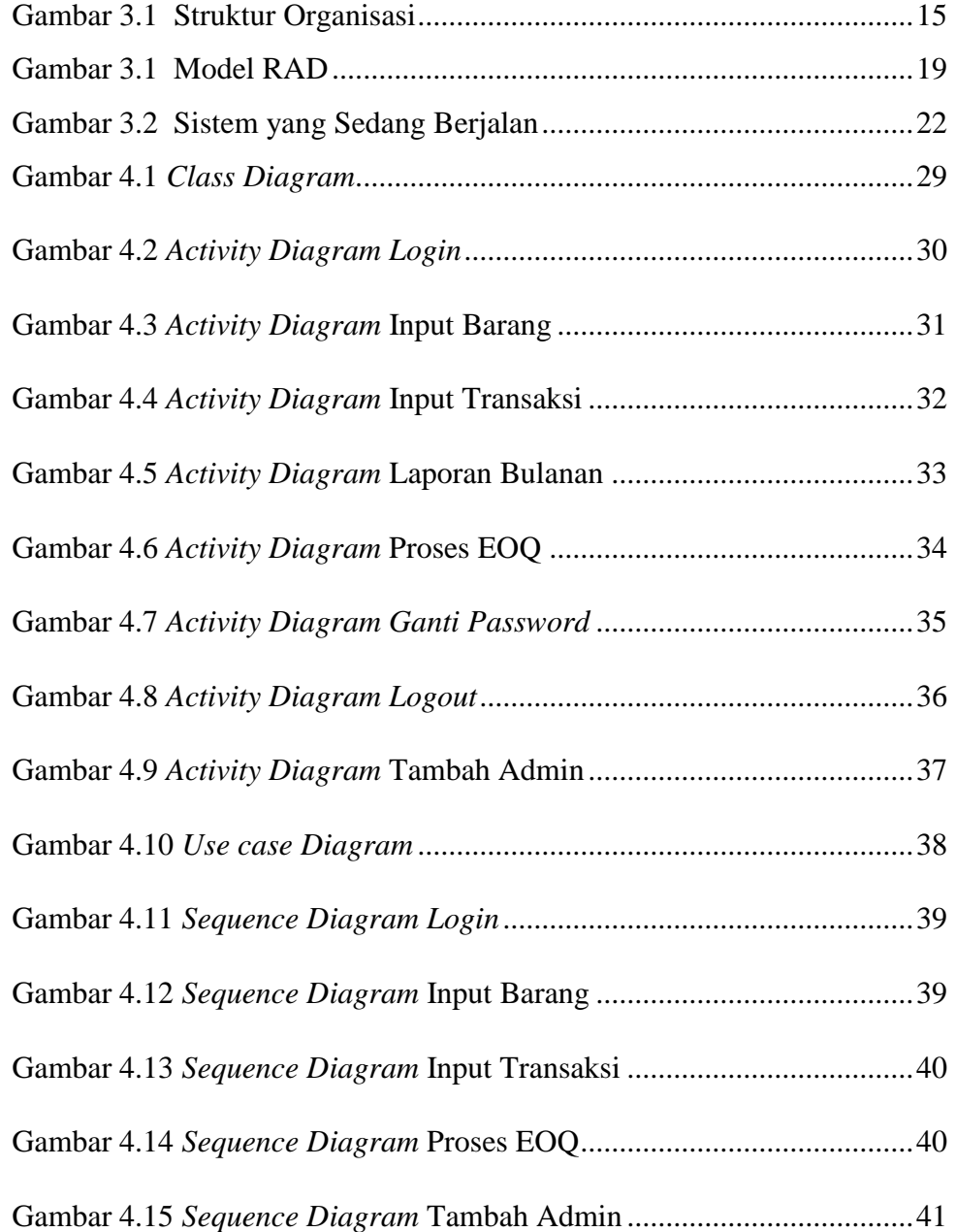

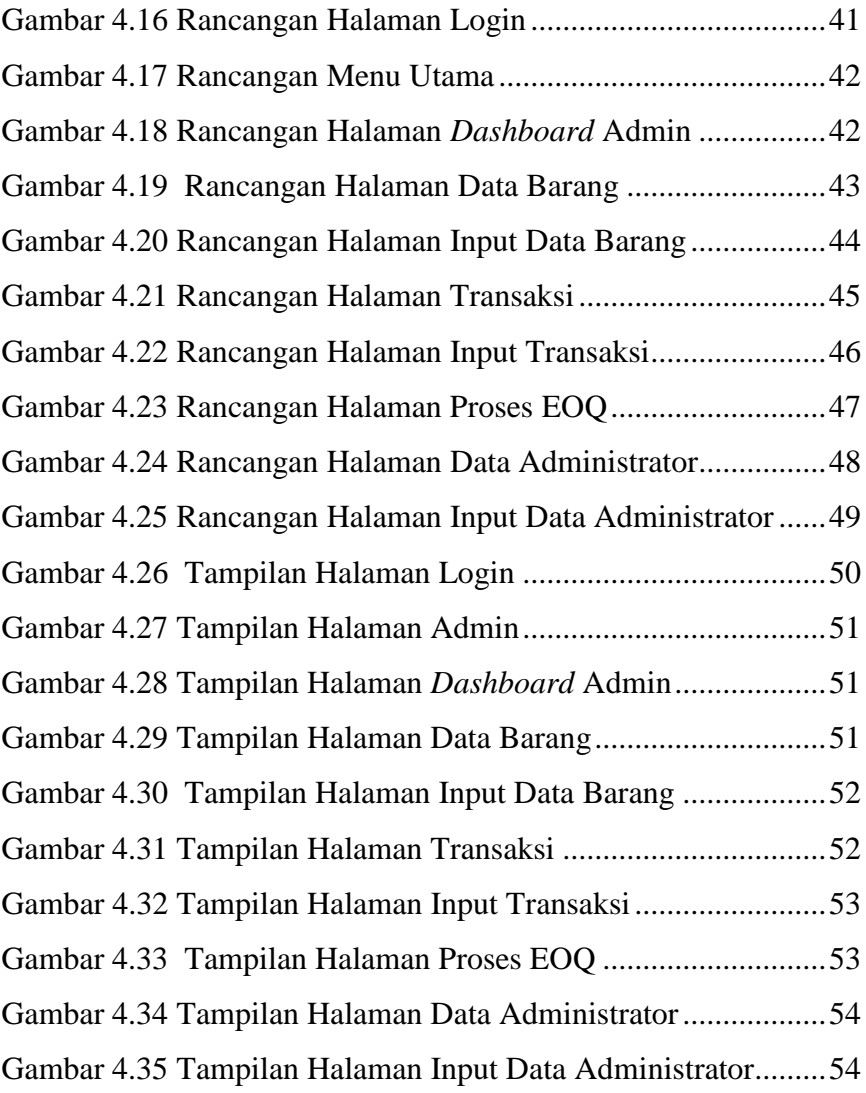